### **ROZDZIAŁ 8**  $\mathcal{L}_\text{max} = \mathcal{L}_\text{max} = \mathcal{$

# **WIELOKWANTOWA SPEKTROSKOPIA MAGNETYCZNEGO REZONANSU JĄDROWEGO**

#### **8.1. Magnetyczne właściwości jąder**

W impulsowej spektroskopii sygnał MRJ indukuje poprzeczna składowa wektora namagnesowania *M*<sup>⊥</sup>  $\rightarrow$ , tj. składowa prostopadła do kierunku wektora stałego zewnętrznego pola  $\dot{B_0}$  $\overline{a}$ . Zwykle oś *z* wybieramy wzdłuż wektora  $\vec{B}_0$  $\overline{a}$ , a więc dla sygnału MRJ, jak wynika z rozdziałów 5 i 6, możemy zapisać

$$
F(t) \sim Tr \left[ \hat{\rho}(t) \cdot \hat{I}_+ \right], \qquad (8.1)
$$

gdzie  $\hat{\rho}(t)$  - operator macierzy gęstości układu w chwili t.

W magnetycznym rezonansie stany układu w bardzo dobrym przybliżeniu możemy opisać za pomocą wypadkowej liczby kwantowej *M*

$$
M = m_1 + m_2 + \dots + m_N \tag{8.2}
$$

gdzie *m<sup>i</sup>* - liczba kwantowa, definiująca orientację spinu *i* - tego jądra. Na przykład, dwuspinowy układ ( $N = 2$ ) o  $I_1 = I_2 = 1/2$  ma cztery stany

$$
|1\rangle = |1/2,1/2\rangle ,
$$
  

$$
|0\rangle_{I} = |-1/2,1/2\rangle , |0\rangle_{II} = |1/2,-1/2\rangle ,
$$
  

$$
|-1\rangle = |-1/2,-1/2\rangle .
$$

Stan z  $M = 0$  jest dwukrotnie zdegenerowany, natomiast stany  $\ket{\pm 1}$  nie są zdegenerowany. W przypadku trójspinowego układu ( *N* <sup>=</sup> 3) istnieją cztery stany (rys.8.1), przy czym stany  $\ket{\pm 1/2}$  są trójkrotnie zdegenerowane.

Dla układu trójspinowego macierz gęstości  $\langle M_1 | \hat{\rho}(t) | M_2 \rangle$  ma w ogólnym przypadku niezerowe macierzowe elementy, dla których

 $\Delta M$  =  $M_2$  –  $M_1$  = 0 - zerokwantowa koherencja (ZQ),  $\Delta M = M_2 - M_1 = \pm 1$  - jednokwantowa koherencja (1Q),  $\Delta M = M_2 - M_1 = \pm 2$  - dwukwantowa koherencja (2Q),  $\Delta M = M_2 - M_1 = \pm 3$  - trójkwantowa koherencja (3Q).

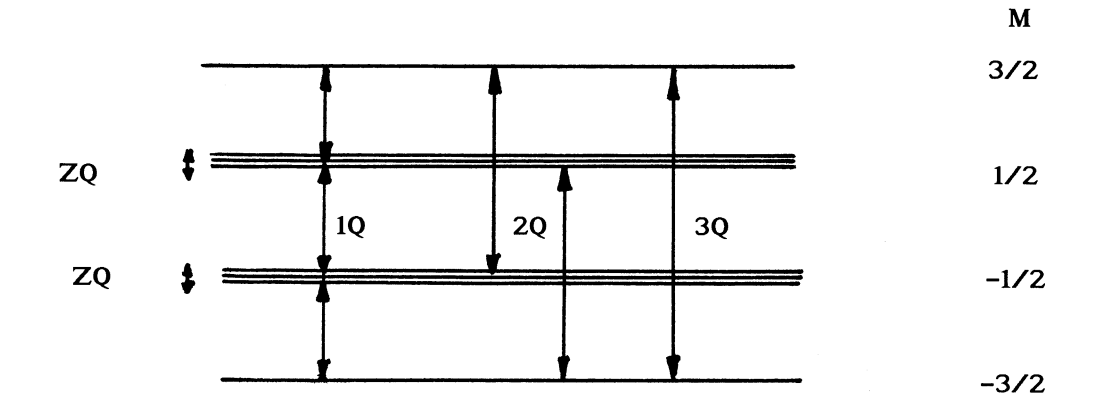

Rys.8.1. Schemat poziomów energetycznych układu trójspinowego w Silnym zewnętrznym polu magnetycznym  $B_0$ 

Jeżeli operator macierzy gęstości układu zawiera niezerowe elementy macierzowe o <sup>∆</sup> *M* <sup>=</sup> <sup>±</sup> *k* , to mówi się, że układ spinowy ma *k* - kwantową koherencję [8.1 – 8.6]. A więc, na przykład w układzie trójspinowym mogą istnieć zero-, jedno-, dwu- i trójkwantowe koherencje stanów (rys.8.1).

Wszystkie elementy macierzowe operatora  $\hat{\rho}(t)$  zawierają ważną informację o oddziaływaniach i różnych procesach istniejących w układzie. Jednak, jak wynika ze wzoru (8.1), bezpośrednio zarejestrować metodą MRJ można tylko jednokwantową koherencję. Istotnie, ponieważ operator  $\hat{I}_+$  ma niezerowe elementy macierzowe  $\langle M+1|\hat{I}_+|M\rangle$ , to w sygnał MRJ, zgodnie z (8.1), będą dawać wkład tylko elementy macierzowe operatora  $\hat{\rho}(t)$ , dla których <sup>∆</sup> *M* <sup>=</sup> <sup>±</sup> 1, tj. elementy z jednokwantową koherencją. Mimo to w ostatnich latach opracowano wiele różnych metod rejestracji wielokwantowych koherencji w układach spinowych, które noszą nazwę wielokwantowej spektroskopii MRJ  $[8.1 - 8.6]$ .

Wszystkie metody wielokwantowej spektroskopii zawierają cztery okresy:

- 1. Formowanie *k* kwantowej koherencji,
- 2. Ewolucja *k* kwantowej koherencji,
- 3. Przekształcenie *k* kwantowej koherencji w jednokwantową koherencję,

#### 4. Rejestracja sygnału MRJ.

### **Ćwiczenia do § 8.1**

1. Uzasadnić twierdzenie, że w magnetycznym rezonansie stany układu w bardzo dobrym przybliżeniu możemy opisać za pomocą wypadkowej liczby kwantowej *M* .

2. Dla układu czterospinowego jąder o spinach  $I_1 = I_2 = I_3 = I_4 = 1/2$  obliczyć stopień zdegenerowania poszczególnych stanów.

3. Dla układów dwuspinowego i trójspinowego obliczyć liczbę macierzowych elementów operatora macierzy gęstości opisujących zero-, jedno-, dwu- i trójkwantową koherencję.

#### **8.2. Formowanie wielokwantowej koherencji**

8.2.1. Dwuimpulsowa sekwencja 90<sup>0</sup><sup>*x*</sup> -  $\tau_p$  - 90<sup>0</sup><sup>*x*</sup>

Obecnie istnieje wiele różnych metod wytwarzania wielokwantowej koherencji stanów w układach spinowych [8.1 – 8.6]. Rozważymy tylko niektóre z tych metod i zaczniemy od dwuimpulsowej sekwencji COSY (rys.7.11).

Dla uproszczenia rozważmy homojądrowy układ spinów, hamiltonian którego w wirującym układzie współrzędnych wynosi

$$
\hat{H}_{od}^{(0)} = \sum_{i} \sigma_{i} \hat{I}_{iz} + \sum_{i,j} J_{ij} \hat{I}_{iz} \hat{I}_{jz} \quad . \tag{8.3}
$$

Po działaniu pierwszego 90<sup>0</sup>x - impulsu na układ operator macierzy gęstości przyjmuje postać

$$
\hat{\rho}(0) \sim \sum_{i} \hat{I}_{iy} \tag{8.4}
$$

W chwili *τ<sub>p</sub>* (*τ<sub>p</sub>* - odległość między impulsami) dla operatora macierzy gęstości mamy

$$
\hat{\rho}(\tau_p) \sim \sum_{i} \exp\left(-i\hat{H}_{od}^{(0)}\tau_p\right) \cdot \hat{I}_{iy} \cdot \exp\left(i\hat{H}_{od}^{(0)}\tau_p\right) =
$$
\n
$$
= \sum_{i} \left[ \hat{I}_{iy} \cos\left(\sigma_i + \sum_{j} J_{ij} \hat{I}_{jz}\right) \tau_p - \hat{I}_{ix} \sin\left(\sigma_i + \sum_{j} J_{ij} \hat{I}_{jz}\right) \tau_p \right] \tag{8.5}
$$

Pokażemy, że operator macierzy gęstości (8.6) zawiera elementy macierzowe  $\langle M_1 | \hat{\rho}(\tau_p) | M_2 \rangle$ z dowolnym  $\Delta M = M_1 - M_2$ . Rozpatrzmy drugi wyraz we wzorze (8.6) i zapiszmy ten wyraz w postaci

$$
\hat{I}_{ix} \sin\left(\sigma_i + \sum_j J_{ij} \hat{I}_{jy}\right) \tau_p =
$$
\n
$$
= -\frac{i}{2} \hat{I}_{ix} \left[ \exp\left(i\sigma_i \tau_p\right) \prod_j \exp\left(iJ_{ij} \hat{I}_{jy} \tau_p\right) - \exp\left(-i\sigma_i \tau_p\right) \prod_j \exp\left(-iJ_{ij} \hat{I}_{jy} \tau_p\right) \right]
$$
\n(8.7)

We wzorze (8.7) rozpatrzmy znów tylko drugi wyraz

$$
\frac{i}{2}\hat{I}_{ix}\exp\left(-i\sigma_{i}\tau_{p}\right)\prod_{j}\exp\left(-iJ_{ij}\hat{I}_{j}\tau_{p}\right)\tag{8.8}
$$

Stosując tożsamość (patrz (7.43) i (7.44))

$$
\exp\left(i\gamma\hat{I}_y\right) = \cos\left(\frac{\gamma}{2}\right) + 2i\hat{I}_y\sin\left(\frac{\gamma}{2}\right) \,,\tag{8.9}
$$

ze wzoru (8.8) otrzymujemy

$$
\frac{i}{2}\hat{I}_{ix}\exp\left(-i\sigma_{i}\tau_{p}\right)\prod_{j}\left[\cos\left(\frac{J_{ij}}{2}\tau_{p}\right)+2i\hat{I}_{jy}\sin\left(\frac{J_{ij}}{2}\tau_{p}\right)\right].
$$
\n(8.10)

Niech układ spinowy zawiera trzy jądra (układ trójspinowy). Wtedy ze wzoru (8.10) mamy (wskaźnik *i* <sup>=</sup> 1)

$$
\frac{i}{2}\hat{I}_{ix} \exp\left(-i\sigma_i \tau_p\right) \times
$$
\n
$$
\times \left[\cos\left(\frac{J_{12}}{2}\tau_p\right) + 2i\hat{I}_{2y} \sin\left(\frac{J_{12}}{2}\tau_p\right)\right] \cdot \left[\cos\left(\frac{J_{13}}{2}\tau_p\right) + 2i\hat{I}_{3y} \sin\left(\frac{J_{13}}{2}\tau_p\right)\right] \tag{8.11}
$$

Ze wzoru (8.11) widać, że operator macierzy gęstości  $\hat{\rho}(\tau_p)$  zawiera następujące operatory spinowe

$$
\hat{I}_{1x} = \frac{1}{2} \left( \hat{I}_{1+} + \hat{I}_{1-} \right) , \qquad (8.12)
$$

$$
\hat{I}_{1x}\hat{I}_{2y} = -\frac{i}{4}\Big(\hat{I}_{1+}\hat{I}_{2+} + \hat{I}_{1-}\hat{I}_{2-} + \hat{I}_{1-}\hat{I}_{2+} - \hat{I}_{1+}\hat{I}_{2-}\Big) , \qquad (8.13)
$$

$$
\hat{I}_{1x}\hat{I}_{3y} = -\frac{i}{4}\Big(\hat{I}_{1+}\hat{I}_{3+} + \hat{I}_{1-}\hat{I}_{3-} + \hat{I}_{1-}\hat{I}_{3+} - \hat{I}_{1+}\hat{I}_{3-}\Big) ,\qquad (8.14)
$$

$$
\hat{I}_{1x}\hat{I}_{2y}\hat{I}_{3y} = -\frac{1}{8} \Big( \hat{I}_{1+}\hat{I}_{2+}\hat{I}_{3+} - \hat{I}_{1-}\hat{I}_{2-}\hat{I}_{3-} + \hat{I}_{1-}\hat{I}_{2+}\hat{I}_{3+} - \hat{I}_{1+}\hat{I}_{2-}\hat{I}_{3+} - \hat{I}_{1-}\hat{I}_{2+}\hat{I}_{3-} + \hat{I}_{1+}\hat{I}_{2-}\hat{I}_{3-} \Big) .
$$
 (8.15)

Operator spinowy (8.12) ma niezerowe tylko elementy macierzowe, dla których <sup>∆</sup> *M* <sup>=</sup> <sup>±</sup> 1, a więc ten operator spinowy opisuje istniejącą w układzie spinowym jednokwantową koherencję. Operatory (8.13) i (8.14) zawierają dwukwantowe operatory

$$
\hat{I}_{1+}\hat{I}_{2+}\;\;,\quad \ \hat{I}_{1+}\hat{I}_{3+}\;\;,\quad \ \hat{I}_{1-}\hat{I}_{2-}\;\;,\quad \ \hat{I}_{1-}\hat{I}_{3-}\;\;,\quad \ \
$$

i zerokwantowe operatory

$$
\hat{I}_{1+}\hat{I}_{2-}\ ,\quad \hat{I}_{1-}\hat{I}_{2+}\ ,\quad \hat{I}_{1+}\hat{I}_{3-}\ ,\quad \hat{I}_{1-}\hat{I}_{3+}\ ,
$$

a więc operatory (8.13) i (8.14) opisują dwukwantową i zerokwantową koherencję stanów układu spinowego.

Operator (8.15) opisuje jednokwantową koherencję i trójkwantową koherencję. Trójkwantową koherencję, jak widać ze wzoru (8.15), opisują operatory

$$
\hat{I}_{1+} \hat{I}_{2+} \hat{I}_{3+}
$$
,  $\hat{I}_{1-} \hat{I}_{2-} \hat{I}_{3-}$ .

W podobny sposób można przekonać się, że w układzie spinowym zawierającym *N* jąder (spiny poszczególnych jąder są równe 1/2), sekwencja dwuimpulsowa  $90_x^0$  -  $\tau_p$  -  $90_x^0$ 90<sup>0</sup><sub>*x*</sub> -  $\tau_p$  - 90<sup>0</sup><sub>*x*,*y*</sub> wytwarza wszystkie możliwe wielokwantowe koherencje stanów: od zerokwantowej koherencji do *N* - kwantowej koherencji.

#### **Ćwiczenie do § 8.2.1**

Dla wytwarzania parzystych ( *ZQ*,2*Q*,4*Q* itd.) albo nieparzystych (1*Q*,3*Q*,5*Q* itd.) wielokwantowych koherencji stanów stosuje się impulsowe sekwencje zawierające trzy impulsy [8.1, 8.2]

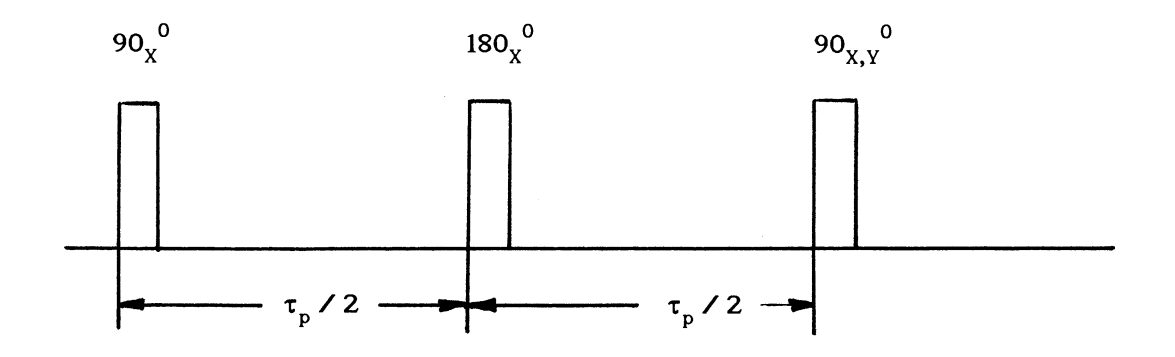

Wykazać, że sekwencja impulsów  $90_x^0 - \tau_p/2 - 180_x^0 - \tau_p/2 - 90_x^0$  wytwarza w układzie spinowym tylko parzyste wielokwantowe koherencje stanów. Natomiast sekwencja impulsów 90<sup>0</sup><sub>*x*</sub> − τ<sub>*p</sub>* / 2 − 180<sup>0</sup><sub>*x*</sub> − τ<sub>*p*</sub> / 2 − 90<sup>0</sup><sub>*y*</sub> wytwarza nieparzyste wielokwantowe koherencje stanów.</sub> 8.2.2. Sekwencja Jeenera - Broekaerta

Rozpatrzmy jeszcze jedną sekwencję impulsów, za pomocą której można formować wielokwantowe koherencje w układach spinowych z dipolowymi i kwadrupolowymi oddziaływaniami (rys.8.2). W sekwencji Jeenera-Broekaerta, w odróżnieniu od sekwencji *COSY* (patrz rys.7.11), drugi impuls jest impulsem  $45<sup>9</sup><sub>y</sub>$ .

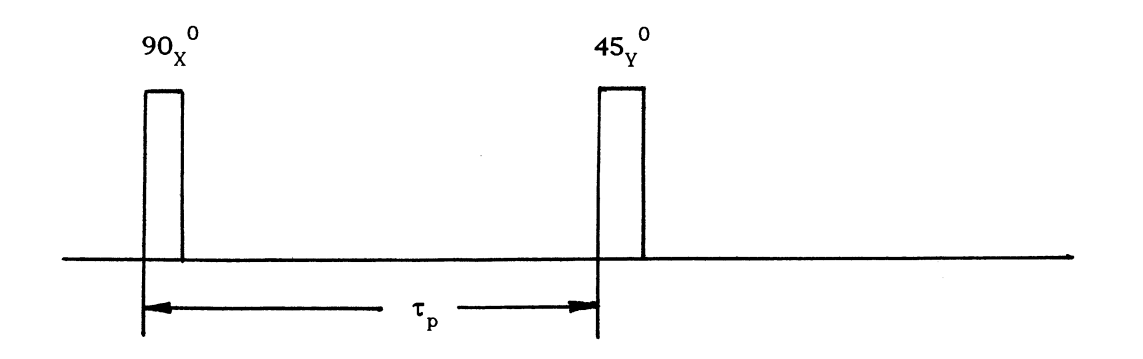

Rys.8.2. Sekwencja impulsów Jeenera-Broekaerta [8.1, 8.2]

Rozważmy dla uproszczenia homojądrowy układ zawierający dwa jądra. Jak widzieliśmy w §6.3.3 hamiltonian oddziaływania dipolowego izolowanego układu dwuspinowego możemy zapisać w postaci (patrz (6.111))

$$
\hat{H}_d^{(0)} = \frac{1}{2} a \cdot \left[ 3 \hat{I}_z^2 - I(I+1) \right] \,. \tag{8.16}
$$

Tu *I* - wypadkowy spin układu ( *I* <sup>=</sup> 1).

Zauważmy, że hamiltonian (8.16) ma postać taką samą, jak hamiltonian jądra kwadrupolowego o spinie *I* <sup>=</sup> 1 (patrz wzór (4.205)).

Stosując wyniki § 6.3.3 zapiszmy operator macierzy gęstości układu w chwili *τ* (do działania na układ drugim impulsem) w postaci

$$
\rho(\tau) \sim G_0^{(0)}(\tau) \cdot \hat{I}_y - \frac{1}{\Omega_0} \frac{dG_0^{(0)}(\tau)}{d\tau} \Big[ \hat{I}_x \hat{I}_z + \hat{I}_z \hat{I}_x \Big], \tag{8.17}
$$

gdzie, zgodnie z (6.116),  $\Omega_0 = 3a/2$ , a  $G_0^{(0)}(\tau)$  - funkcja opisująca sygnał precesji swobodnej układu dwuspinowego.

Operator macierzy gęstości po działaniu drugiego β<sup>0</sup>, impulsu łatwo obliczyć, uwzględniając związki (3.77)

$$
\rho(\tau_p) \sim G_0^{(0)}(\tau_p) \cdot \hat{I}_y + \frac{1}{\Omega_0} \frac{dG_0^{(0)}(\tau_p)}{d\tau_p} \sin 2\beta \cdot \left[ \hat{I}_z^2 - \frac{1}{4} (\hat{I}_+ \hat{I}_- + \hat{I}_- \hat{I}_+ ) \right] - \frac{1}{\Omega_0} \frac{dG_0^{(0)}(\tau_p)}{d\tau_p} \cos 2\beta \cdot (\hat{I}_x \hat{I}_z + \hat{I}_z \hat{I}_x) - \frac{1}{4\Omega_0} \frac{dG_0^{(0)}(\tau_p)}{d\tau_p} \sin 2\beta \cdot (\hat{I}_x^2 + \hat{I}_z^2) \,. \tag{8.18}
$$

Ze wzoru (8.18) wynika, że po działaniu na układ dwuspinowy sekwencją 90<sup>°</sup><sub>x</sub> -  $\beta_{y}^{0}$  w układzie spinowym zachodzi formowanie zero-, jedno- i dwukwantowej koherencji stanów. Jak widać z (8.18) zerokwantowa i dwukwantowa koherencje będą maksymalne, gdy β = 45<sup>0</sup>

. Zależności zerokwantowej i dwukwantowej koherencji od  $\tau_p$  opisuje funkcja  $dG_0^{(0)}(\tau)/d\tau$  $\int_0^{(0)} (\tau) / d\tau$ . Dla układu dwuspinowego (patrz wzór (5.115))

$$
-\frac{1}{\Omega_0}\frac{dG_0^{(0)}(\tau_p)}{d\tau_p}=\sin(\Omega_0\tau_p),
$$

a więc zerokwantowa i dwukwantowa koherencje osiągają maksimum, gdy

$$
\Omega_0 \tau_p = \frac{\pi}{2} .
$$

### **Ćwiczenia do §8.2.2**

- 1. Udowodnić wzory (8.77) i (8.18).
- 2. Wykazać, że dla jądra kwadrupolowego o spinie *I* <sup>=</sup> 1

$$
\exp(ia\hat{I}_z^2\tau) \cdot \hat{I}_y \cdot \exp(-ia\hat{I}_z^2\tau) = \n= \hat{I}_y \cos(a\tau) + \left(\hat{I}_x \hat{I}_z + \hat{I}_z \hat{I}_x\right) \sin(a\tau)
$$
\n(8.19)

$$
\exp(ia\hat{I}_z^2\tau) \cdot \hat{I}_x \cdot \exp(-ia\hat{I}_z^2\tau) = \n= \hat{I}_x \cos(a\tau) - (\hat{I}_y \hat{I}_z + \hat{I}_z \hat{I}_y) \sin(a\tau)
$$
\n(8.20)

Wskazówka: dla *I* <sup>=</sup> 1

$$
\left[\hat{I}_z^2,\hat{I}_y\right] = -i\left(\hat{I}_x\hat{I}_z + \hat{I}_z\hat{I}_x\right) ,
$$

$$
\left[\hat{I}_z^2, \left(\hat{I}_x \hat{I}_z + \hat{I}_z \hat{I}_x\right)\right] = i\left(\hat{I}_z^2 \hat{I}_y + 2\hat{I}_z \hat{I}_y \hat{I}_z + \hat{I}_y \hat{I}_z^2\right) = i\hat{I}_y.
$$

Stosując twierdzenie Banwella-Primasa (patrz §2.1.10) otrzymujemy wzór (8.19).

#### **8.3. Ewolucja wielokwantowej koherencji**

#### 8.3.1. Swobodna ewolucja wielokwantowej koherencji

Po formowaniu w układzie spinowym wielokwantowej koherencji operator macierzy gęstości w chwili *τ*<sub>*p*</sub> (*τ*<sub>*p*</sub> - dlugość okresu formowania wielokwantowej koherencji) możemy zapisać symbolicznie w postaci

$$
\hat{\rho}(\tau_p) = \sum_{k=0}^{N} \hat{\rho}_k(\tau_p) \tag{8.21}
$$

Tu przez  $\hat{\rho}_k(\tau_p)$  oznaczyliśmy składowe operatora macierzy gęstości, które mają niezerowe tylko elementy macierzowe

$$
\langle M|\hat{\rho}_k(\tau_p)|M \pm k \rangle \neq 0 \tag{8.22}
$$

Na przykład dla sekwencji Jeenera-Broekaerta (§8.2.2) i układu dwuspinowego mamy

$$
\rho_0(\tau_p) = \frac{1}{\Omega_0} \frac{dG_0^{(0)}(\tau_p)}{d\tau_p} \sin 2\beta \cdot \left[ \hat{I}_z^2 - \frac{1}{4} \left( \hat{I}_+ \hat{I}_- + \hat{I}_- \hat{I}_+ \right) \right],
$$
  
\n
$$
\rho_1(\tau_p) = G_0^{(0)}(\tau_p) \cdot \hat{I}_y - \frac{1}{\Omega_0} \frac{dG_0^{(0)}(\tau_p)}{d\tau_p} \cos 2\beta \cdot \left[ \hat{I}_x \hat{I}_z + \hat{I}_z \hat{I}_x \right],
$$
  
\n
$$
\rho_2(\tau_p) = -\frac{1}{4\Omega_0} \frac{dG_0^{(0)}(\tau_p)}{d\tau_p} \sin 2\beta \cdot \left( \hat{I}_+^2 + \hat{I}_-^2 \right).
$$
\n(8.23)

Operator  $\hat{\rho}_k$  opisuje więc *k* -kwantową koherencję stanów układu spinowego.

W okresie ewolucji ruch operatora macierzy gęstości opisuje równanie Liouville'a i w chwili *τ* (*τ* - długość okresu ewolucji) dla operatora macierzy gęstości mamy

$$
\hat{\rho}(\tau_p + \tau) = \sum_{k=0}^{N} \exp\left(-i\hat{H}_{ew}\tau\right) \hat{\rho}_k(\tau_p) \exp\left(i\hat{H}_{ew}\tau\right) , \qquad (8.24)
$$

gdzie *Hew* ˆ - hamiltonian układu spinowego w okresie ewolucji.

Zwykle hamiltonian  $\hat{H}_{\text{ew}}$  komutuje z wypadkową zetową składową spinowego operatora

$$
\left[\hat{H}_{ew}, \sum_{i=1}^{N} \hat{I}_{iz}\right] = 0 \tag{8.25}
$$

A więc operator  $\hat{H}_{ew}$  ma niezerowe elementy macierzowe  $\langle M_1 | \hat{H}_{ew} | M_2 \rangle$  tylko między stanami, dla których <sup>∆</sup> *M* <sup>=</sup> *M*<sup>1</sup> <sup>−</sup> *M*<sup>2</sup> <sup>=</sup> 0 . Stąd wynika, że w okresie ewolucji nie zachodzi mieszanie stanów o różnej koherencji.

W przypadku układu dwuspinowego

$$
\hat{H}_{ew} = \hat{H}_d^{(0)} = \frac{1}{2}a \cdot \left[ 3\hat{I}_z^2 - I(I+1) \right] , \qquad (8.26)
$$

a operator macierzy gęstości *ρ*ˆ(*τ τ*) *<sup>p</sup>* <sup>+</sup> ma następujące elementy macierzowe ( *M* <sup>=</sup> 1,0,<sup>−</sup> 1)

$$
\langle M|\hat{\rho}_0(\tau_p + \tau)|M\rangle = \langle M|\hat{\rho}_0(\tau_p)|M\rangle , \qquad (8.27)
$$

$$
\langle M|\hat{\rho}_1(\tau_p+\tau)|M\pm 1\rangle = \langle M|\hat{\rho}_1(\tau_p)|M\pm 1\rangle \exp\left(\pm i\frac{3}{2}a\tau\right)\,,\tag{8.28}
$$

$$
\langle \pm 1 | \hat{\rho}_2(\tau_p + \tau) | \mp 1 \rangle = \langle \pm | \hat{\rho}_2(\tau_p) | \mp 1 \rangle \quad . \tag{8.29}
$$

#### **Ćwiczenia do § 8.3.1**

1. Korzystając ze wzoru (8.6) wypisać operatory  $\hat{\rho}_k(\tau_p)$  ( $k = 0,1,2,3$ ) dla układu trójspinowego ( $I_1 = I_2 = I_3 = 1/2$ ).

2. Stosując wyniki pierwszego zadania obliczyć macierzowe elementy operatorów  $\hat{\rho}_k(\tau_p + \tau)$  $(k = 0,1,2,3)$ .

#### 8.3.2. Separacja wielokwantowych koherencji różnego rzędu

Przypuśćmy, że w okresie ewolucji wartość stałego zewnętrznego pola magnetycznego *B*0 zmienia się o <sup>∆</sup> *B* . Wtedy hamiltonian spinowego układu w okresie ewolucji przyjmuje postać

$$
\hat{H}_{ew}^{(1)} = -\gamma (\Delta B) \sum_{i=1}^{N} \hat{I}_{iz} + \hat{H}_{ew}^{(0)} , \qquad (8.30)
$$

gdzie  $\hat{H}^{(0)}_{\mu\nu}$  - hamiltonian układu w wirującym układzie współrzędnych w przypadku gdy  $\Delta B = 0$ .

Uwzględniając (8.25), ze wzoru (8.24) dla operatora macierzy gęstości otrzymujemy

$$
\hat{\rho}(\tau_p + \tau) = \sum_{k=0}^{N} e^{i\gamma \Delta B \cdot \hat{I}_z \tau} \hat{\rho}_k^{(0)}(\tau_p + \tau) e^{-i\gamma \Delta B \cdot \hat{I}_z \tau} \quad . \tag{8.31}
$$

Tu

$$
\hat{\rho}_k^{(0)}\left(\tau_p + \tau\right) = \exp\left(-i\hat{H}_{ew}^{(0)}\tau\right)\hat{\rho}_k(\tau_p) \exp\left(i\hat{H}_{ew}^{(0)}\tau\right) \tag{8.32}
$$

i

$$
\hat{I}_z = \sum_{i=1}^{N} \hat{I}_{iz} \tag{8.33}
$$

Biorąc pod uwagę (8.22) znajdujemy, że elementy macierzowe operatora (8.31) są teraz równe

$$
\langle M|\hat{\rho}(\tau_p+\tau)|M\pm k\rangle = \langle M|\hat{\rho}_k^{(0)}(\tau_p+\tau)|M\pm k\rangle \cdot e^{\mp k\Delta \omega \tau} , \qquad (8.34)
$$

gdzie  $Δω = γΔB$ .

Ze wzoru (8.34) wynika, że przesunięcie wartości stałego pola o <sup>∆</sup> *B* wywołuje przesunięcie częstości oscylacji *k* -kwantowej koherencji w wirującym układzie współrzędnych o <sup>(± *k*Δω)</sup>. Takie przesunięcie powoduje, po przekształceniu Fouriera rejestrowanego sygnału MRJ, przesunięcie linii odpowiadających *k* -kwantowej koherencji o ( <sup>±</sup> *k*<sup>∆</sup> *ω*) . Zatem zmieniając wartość pola stałego w okresie ewolucji możemy rozdzielić wielokwantowe koherencje różnego rzędu.

Do takiego samego wyniku dochodzimy, jeżeli zastosujemy impulsy radiowe, które w wirującym układzie współrzędnych są przyłożone nie wzdłuż osi *x* (albo *y* ), a wzdłuż osi, która tworzy kąt *φ* z osią osi *x* (albo *y* ). Istotnie, jeżeli na przykład w sekwencji *COSY* (patrz §8.2.1) impulsy <sup>0</sup> 90*<sup>x</sup>* zamienić przez <sup>0</sup> 90*φ* (tu *φ* - kąt między osią *x* wirującego układu współrzędnych i nową osią obrotu), to operator macierzy gęstości w chwili τ<sub>*p*</sub> (tj. po działaniu na układ spinowy dwóch impulsów <sup>0</sup> 90*<sup>φ</sup>* ) jest równy

$$
\hat{\rho}(\tau_p) \sim \hat{R} \cdot \exp\left(-i\hat{H}_{od}^{(0)}\tau_p\right) \hat{R}\hat{\rho}(0) R^{-1} \cdot \exp\left(i\hat{H}_{od}^{(0)}\tau_p\right) \hat{R}^{-1} ,\qquad (8.35)
$$

gdzie zgodnie z wynikami rozdziału 3

$$
\hat{R} = e^{-i\hat{l}_{z}\varphi}e^{-i\hat{l}_{x}\frac{\pi}{2}}e^{i\hat{l}_{z}\varphi} \tag{8.36}
$$

a  $\hat{\rho}(0) \sim \hat{I}_z$  (patrz rozdział 4)

Ponieważ

$$
\left[\hat{I}_z,\hat{H}_{od}^{(0)}\right] = 0 ,
$$

ze wzoru (8.35) natychmiast otrzymujemy

$$
\hat{\rho}(\tau_p) \sim e^{-i\hat{l}_z \varphi} \hat{\rho}^{(0)}(\tau_p) e^{i\hat{l}_z \varphi} \tag{8.37}
$$

gdzie przez  $\hat{\rho}^{(0)}(\tau_p)$  $\hat{\rho}^{(0)}(\tau_p)$  oznaczyliśmy operator macierzy gęstości w przypadku, gdy impulsy 90<sup>0</sup> są skierowany wzdłuż osi *x* wirującego układu współrzędnych.

Uwzględniając, że  $\hat{\rho}^{(0)}(\tau_p)$  $\hat{\rho}^{(0)}(\tau_p)$  możemy zapisać w postaci (8.21) znajdziemy dla macierzowych elementów operatora (8.21) następujący wzór

$$
\langle M|\hat{\rho}(\tau_p)|M \pm k\rangle = \langle M|\hat{\rho}_k(\tau_p)|M \pm k\rangle e^{\mp ik\varphi} \qquad (8.38)
$$

Ze wzoru (8.38) wynika, że przesunięcie fazowe impulsów radiowych wywołuje, jak i w przypadku przesunięcia wartości stałego pola, przesunięcie fazowe częstości oscylacji *k* kwantowej koherencji o <sup>±</sup> *kφ* . Takie przesunięcie fazowe znów powoduje, po przekształceniu Fouriera rejestrowanego sygnału MRJ, rozdzielenie wielokwantowych koherencji różnego rzędu.

### **Ćwiczenie do § 8.3.2**

Udowodnić wzory (8.31), (8.34), (8.36) i (8.38).

#### **8.4. Rejestracja wielokwantowych koherencji**

Zgodnie z (8.1) dla rejestracji wielokwantowej koherencji musimy przekształcić *k* kwantową koherencję w jednokwantową koherencję. Wykażemy, że dla przekształcenia *k* kwantowej koherencji w jednokwantową wystarczy w chwili *τ* zastosować tylko jeden impuls radiowy.

Rozważmy sekwencję Jeenera-Broekaerta 90<sup>0</sup><sub>x</sub> - τ<sub>ρ</sub> - 45<sup>0</sup><sub>y</sub> i układ dwuspinowy z oddziaływaniem dipolowym (patrz § 8.2.2). Niech w chwili *τ* na układ dwuspinowy działa impuls <sup>0</sup> 45*<sup>y</sup>* . Stosując związki (3.77) ze wzoru (8.23) znajdziemy, że po działaniu na układ spinowy impulsem 45<sup>°</sup>, operatory  $\hat{\rho}_k$  przekształcają się w operatory

$$
\rho_0(\tau + \tau_p) \to \frac{1}{4\Omega_0} \frac{dG_0^{(0)}(\tau_p)}{d\tau_p} \cdot \left[ I(I+1) - 3\hat{I}_y^2 + 3\left(\hat{I}_x\hat{I}_z + \hat{I}_z\hat{I}_x\right) \right],
$$
(8.39)

$$
\rho_2(\tau + \tau_p) \to \frac{1}{4\Omega_0} \frac{dG_0^{(0)}(\tau_p)}{d\tau_p} \cdot \left[ -I(I+1) + 3\hat{I}_y^2 + 3\left(\hat{I}_x\hat{I}_z + \hat{I}_z\hat{I}_x\right) \right] \ . \tag{8.40}
$$

Zgodnie z (8.1) rejestrowany sygnał MRJ definiuje wzór

$$
F(\tau,t) \sim Tr \Big| e^{-i\hat{H}_{od}^{(0)}t} \hat{\rho}(\tau+\tau_p) e^{i\hat{H}_{od}^{(0)}t} \hat{I}_+ \Big| \ . \tag{8.41}
$$

We wzorze (8.41) czas  $t$  liczymy od ostatniego impulsu  $45<sup>9</sup><sub>y</sub>$  (rys.8.3).

Stosując wzory (8.19) i (8.20) i własności cykliczności operacji śladu (2.29), ze wzoru (8.41) otrzymujemy

$$
F(\tau,t) \sim Tr \left[\hat{\rho}(\tau + \tau_p) e^{i\hat{H}_{od}^{(0)}t} \hat{I}_+ e^{-i\hat{H}_{od}^{(0)}t}\right] =
$$

$$
= \cos\left(\frac{3}{2}at\right) Tr \left[\hat{\rho}(\tau + \tau_p) \hat{I}_+\right] + i \sin\left(\frac{3}{2}at\right) Tr \left[\hat{\rho}(\tau + \tau_p) \left(\hat{I}_+ \hat{I}_z + \hat{I}_z \hat{I}_+\right)\right].
$$
 (8.42)

Biorac pod uwagę  $(8.39)$  i  $(8.40)$ , ze wzoru  $(8.42)$  mamy

$$
F(\tau, t) \sim i \sin\left(\frac{3}{2}at\right) Tr\left[\hat{\rho}_0(\tau + \tau_p)\left(\hat{I}_+ \hat{I}_z + \hat{I}_z \hat{I}_+\right)\right] +
$$
  
+ 
$$
i \sin\left(\frac{3}{2}at\right) Tr\left[\hat{\rho}_2(\tau + \tau_p)\left(\hat{I}_+ \hat{I}_z + \hat{I}_z \hat{I}_+\right)\right]
$$
 (8.43)

Jeżeli dla separacji wielokwantowych koherencji stosujemy przesunięcie wartości stałego pola (albo przesunięcie fazowe impulsów radiowych), to zgodnie z wynikami § 8.3.2 dla rejestrowanego sygnału MRJ znajdujemy

$$
F(\tau, t) \sim 3\sin\left(\frac{3}{2}at\right) + \sin\left(\frac{3}{2}at\right) \exp(i2\Delta \omega \tau) \tag{8.44}
$$

Pierwszy wyraz w (8.44) pochodzi od istniejącej w okresie ewolucji zerokwantowej koherencji. Natomiast drugi wyraz pochodzi od istniejącej w okresie ewolucji dwukwantowej koherencji. Więc w przypadku sekwencji Jeenera-Broekaerta, stosując tylko jeden impuls

0 45*<sup>y</sup>* , możemy uwidocznić w okresie rejestracji istniejące w okresie ewolucji wielokwantowe koherencje różnego rzędu.

### **Ćwiczenia do § 8.4**

1. Udowodnić wzory (8.39) i (8.40).

2. Udowodnić wzory (8.43) i (8.44).

3. Stosując wyniki ćwiczenia 1 § 8.3.2 otrzymać wzór na sygnał MRJ, który powstaje po działaniu na układ trójspinowy w chwili *τ* (rys.8.3) impulsu <sup>0</sup> 90*<sup>x</sup>* .

### **8.5. Wielokwantowe widma MRJ**

Wielokwantowe widma MRJ otrzymujemy po transformacji Fouriera sygnału  $F(\tau,t)$ (8.41) względem *τ* (*t*,*τ*<sub>p</sub> są wielkościami stałymi). Dla dwuspinowego układu po transformacji Fouriera sygnału (8.44) względem *τ* otrzymujemy

$$
F(\omega_1, t) = 3\sin\left(\frac{3}{2}at\right)\delta(\omega_1) + \sin\left(\frac{3}{2}at\right)\delta(\omega_1 - 2\Delta\omega) \quad . \tag{8.45}
$$

A więc zerokwantowe i dwukwantowe widma MRJ układu dwuspinowego z oddziaływaniem dipolowym zawierają po jednej linii (rys.8.3).

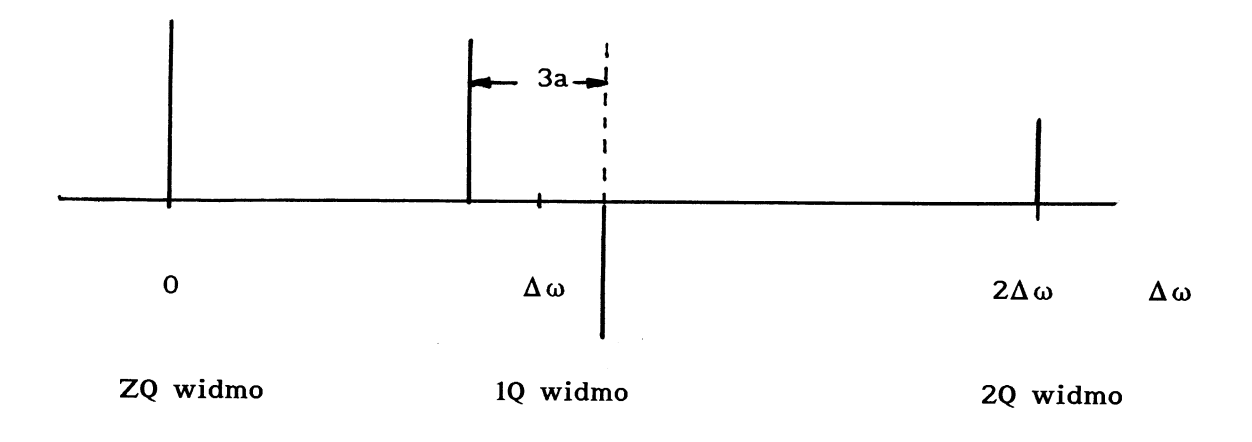

Rys.8.3. Wielokwantowe widma MRJ dwuspinowego układu

Po transformacji Fouriera sygnału (8.44) względem *t* otrzymujemy dwie linie, częstości których pokrywają się z częstościami linii jednowymiarowego widma MRJ rejestrowanego za pomocą metody fali ciągłej (rys.8.4)

$$
F(\tau,\omega_2) \sim (3 + e^{i2\Delta\omega\tau}) \left[ \delta \left( \omega_2 - \frac{3}{2}a \right) - \delta \left( \omega_2 + \frac{3}{2}a \right) \right] .
$$

Wielokwantowe widma MRJ mają znacznie prostszą postać niż jednokwantowe (jednowymiarowe) widmo, co z kolei znacznie ułatwia analizę jednowymiarowego widma MRJ i zwiększa dokładność pomiaru stałych hamiltonianu oddziaływań (stałych ekranowania, sprzężenia jąder, składowych tensorów dipolowego i kwadrupolowego oddziaływań). Wielokwantowa koherencja w układzie spinowym, w którym spiny poszczególnych jąder są równe 1/2, powstaje wskutek oddziaływań między jądrami i jak widzieliśmy w § 8.1 na przykład w układzie dwuspinowym może powstać tylko zero-, jedno- i dwukwantowa koherencja stanów. Natomiast w przypadku układu trójspinowego (na przykład protony grupy CH<sub>3</sub>) możliwa jest zero-, jedno-, dwu- i trójkwantowa koherencja stanów. Więc wielokwantowe widmo układu trójspinowego, w odróżnieniu od układu dwuspinowego, zawiera oprócz pasm zero-, jedno- i dwukwantowych jeszcze dodatkowe trójkwantowe pasmo. Zależność liczby obserwowanych wielokwantowych widm od liczby sprzężonych między sobą jąder pozwala ustalić, ile jąder zawierają grupy molekularne badanej substancji, co z kolei dostarcza ważnej informacji o chemicznej budowie próbki [8.1 – 8.6].

## **Ćwiczenie do § 8.5**

Stosując wyniki zadania 3 § 8.4 obliczyć wielokwantowe widma MRJ układu trójspinowego.